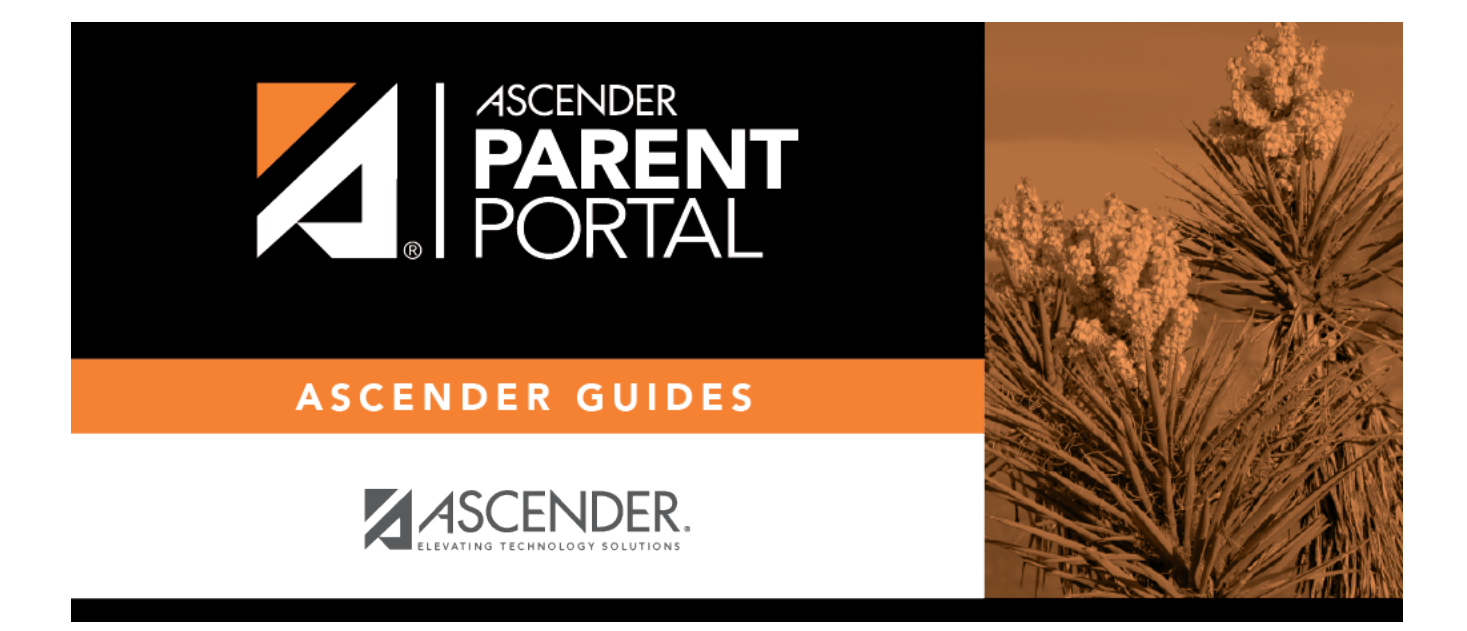

## **parentportal\_campus\_accept\_student\_issue\_id**

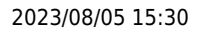

## **Table of Contents**

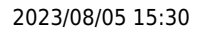

PP

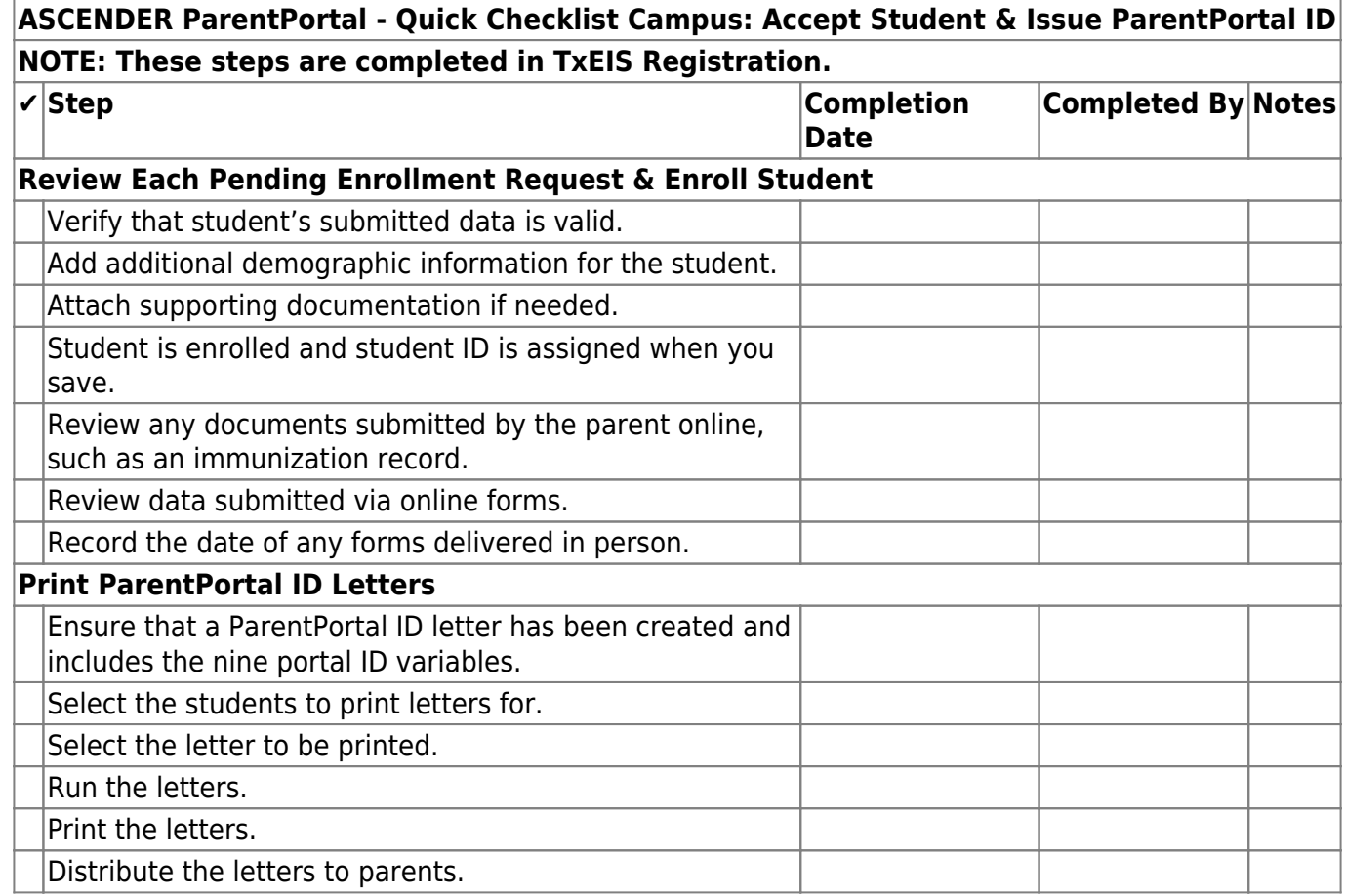

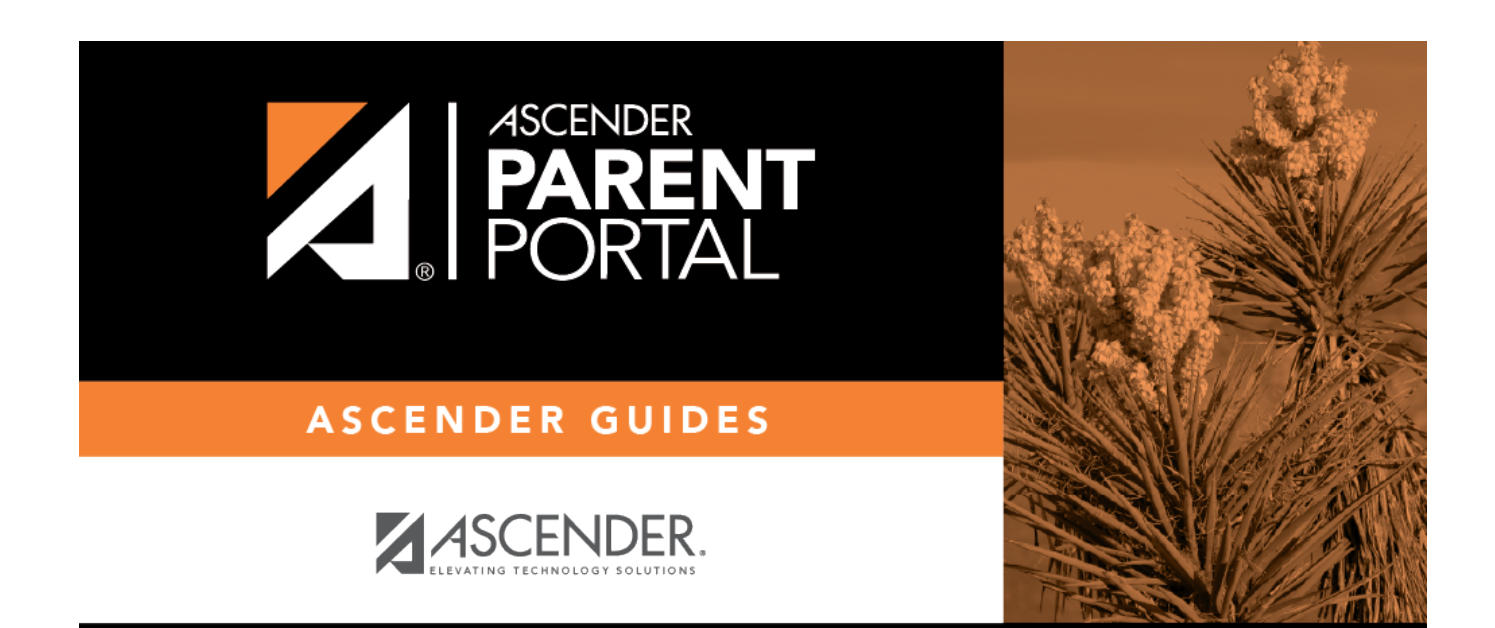

## **Back Cover**